# **EaseUS PDF Editor**

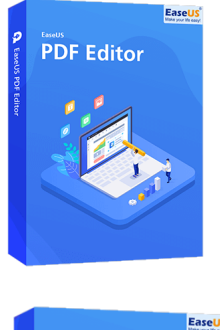

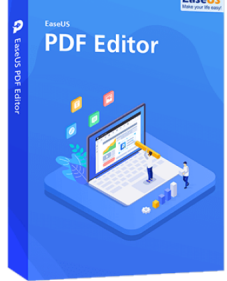

Código para activar EaseUS PDF Editor Código original que se canjea en el sitio web del fabricante Entrega inmediata directo a su correo electrónico. Licencia válida para 1 dispositivo de forma permanente. Lector, creador, editor y conversor de PDF.

Calificación: Sin calificación **Precio** \$USD 69,00

[Haz una pregunta sobre este producto](https://3clics.lat/index.php?option=com_virtuemart&view=productdetails&task=askquestion&virtuemart_product_id=1153&virtuemart_category_id=181&tmpl=component&ml=1)

#### Descripción

EaseUS PDF EDITOR es el programa ideal para crear, leer, editar y convertir PDF, todo en uno, con este software podrá convertir archivos PDF a Word, imágenes, etc, o viceversa, también permite editar, fusionar, dividir, comprimir, crear y anotar en sus PDFs, también le permite firmar, encriptar, eliminar contraseñas y añadir o eliminar marca de agua.

### **Recomendado para:**

Personas o empresas que necesiten de un editor de PDF completo, para su trabajo diario, que cubra todas sus necesidades relacionadas a editar o crear un PDF.

#### **Compatibilidad y sistemas operativos.**

Windows 11/10/8.1/8/7

### **Envío del producto:**

Tanto la compra como el envío e instalación se hacen de forma digital. Podrá descargar el programa desde easeus.com e ingresar el código que entregamos para activar el programa.

### **Empresa**

3Clics.lat es un sitio web orientado a clientes de todo el mundo hispano. Nuestra empresa tiene sedes físicas en Chile, México, Perú y muchos otros países de la región, sin embargo, esta tienda está abierta a clientes de cualquier país.

Al comprar aquí cuenta con nuestro respaldo, garantía y experiencia. Todos los productos ofrecidos son originales.

# **EaseUS PDF Editor**

# **Editor de PDF**

- **Software de edición de PDF**
- **Edición de archivos PDF**
- **Crear y modificar archivos PDF**
- **Herramienta de edición de PDF**
- **Modificar texto en PDF**
- **Anotar y resaltar PDF**
- **Editar imágenes en PDF**
- **Convertir PDF a otros formatos**
- **Combinar y dividir PDF**
- **Eliminar páginas de PDF**
- **Proteger PDF con contraseña**
- **Firmar documentos PDF**
- **OCR en PDF**
- **Software de productividad de PDF**